## **ExtenderValidators +Активация Скачать [32|64bit] [Updated-2022]**

- Добавьте код за файлом вашей страницы Чтобы избежать конфликтов, вам нужно добавить в этих случаях использование уникальных имен, например, вы можете использовать следующее: ExtenderValidators1 и ExtenderValidators2 - Добавьте эти дополнительные элементы управления в форму, где вам нужно, чтобы они отображались . . . . . - После того, как вы все сделали, и поработав с валидаторами нужно прочитать ошибки формы: Dim mv1 As ValidationExtenderControl = TryCast(Me.Page.FindControl("ExtenderValidator1"), ValidationExtenderControl) mv1.ErrorMessage Dim mv2 As ValidationExtenderControl =

TryCast(Me.Page.FindControl("ExtenderValidator2"), ValidationExtenderControl) mv2.ErrorMessage . . . А: В MSDN есть довольно хорошая статья, которую я бы порекомендовал прочитать. Вы можете разместить всю логику проверки на стороне клиента, используя проверку JavaScript на странице ASPX. Есть также несколько хороших инструментов, которые помогут развить вашу валидацию. В упомянутой выше статье описан один из таких инструментов: JavaScript Validator. После нескольких лет работы в тени тайная полиция, занимающаяся искоренением коррупции, была разоблачена после наводки недовольного члена городской элиты. Стивен Соммерс, исполнительный директор федеральной государственной службы Канады, говорит, что он шокирован полицейским расследованием связей его ведомства.

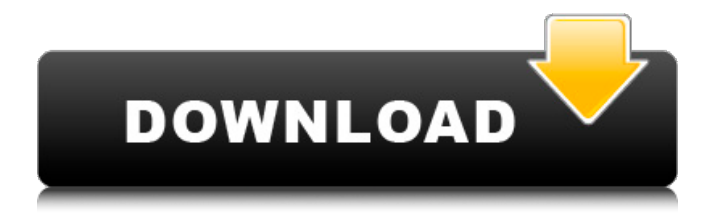

## **ExtenderValidators**

Некоторые расширения элементов управления проверкой с использованием средств проверки ASP.NET в Visual Studio. Использовать ExtenderValidators просто, Итак, вот решение вашей проблемы: Создайте класс, наследуемый от ExtenderBaseControl и переопределяющий метод RenderExtender. Вы можете использовать класс ExtenderValidatorsBasePageExtenderControl или любой другой, который вам нравится. Затем создайте метод, который возвращает компонент, который вы хотите переопределить: Способ 1: публичное переопределение System.Web.UI.HtmlControls.HtmlGenericControl RenderExtender( System.Web.UI.HtmlControls.HtmlGenericControl (расширитель) { HtmlGenericControl mycontrol = новый HtmlGenericControl("div"); // Добавляем сюда элементы управления вернуть мой контроль; } Способ 2: публичное переопределение System.Web.UI.HtmlControls.HtmlGenericControl RenderExtender( System.Web.UI.HtmlControls.HtmlGenericControl extenderControl, Строка имя тега) { // Добавление элементов управления здесь вернуть мой контроль; } Наконец, вызовите расширитель для каждого элемента управления, который вы хотите улучшить. Например, fb6ded4ff2

> <http://launchimp.com/blue-background-screensaver-скачать-бесплатно-без-регистрац/> <https://tgmcn.com/cygwinreg-кряк-скачать-бесплатно-mac-win-2022/> <https://biokic4.rc.asu.edu/sandbox/portal/checklists/checklist.php?clid=12101> <http://versiis.com/?p=21241> [http://www.ambulatorioveterinarioiaccarino.it/wp-content/uploads/2022/06/Watson\\_Professional.pdf](http://www.ambulatorioveterinarioiaccarino.it/wp-content/uploads/2022/06/Watson_Professional.pdf)

https://asaltlamp.com/wp-content/uploads/2022/06/Portable\_Geminisoft\_Pimmy\_\_\_\_\_MacWin.pdf

https://www.vakantiehuiswinkel.nl/wp-content/uploads/Aero\_Glass\_Tweaker\_\_\_\_\_\_\_\_\_\_ X64.pdf

<https://footpathschool.org/2022/06/15/jvsthost-activation-code-скачать-бесплатно-for-pc-final-2022/> <http://www.tradingbytheriver.com/?p=25908>

<https://buycoffeemugs.com/xneat-clipboard-manager-ключ-скачать-бесплатно-без-регис/>

<https://romans12-2.org/automatic-printer-switcher-кряк-product-key-full-скачать-2022/>

<https://aceitunasalvarez.com/wp-content/uploads/2022/06/vanalli.pdf>

<https://ar-shotgun.com/wp-content/uploads/2022/06/TransClock.pdf>

<http://www.interprys.it/microsoft-developer-studio-add-in-скачать-бесплатно-без-регистра.html>

<http://freemall.jp/alteryx-designer-ключ-скачать-for-pc.html>

[https://attitude.ferttil.com/upload/files/2022/06/TNHSEG6irOtXWSvjClMt\\_15\\_490b7d61988f692ab234d2a716021925\\_file.p](https://attitude.ferttil.com/upload/files/2022/06/TNHSEG6irOtXWSvjClMt_15_490b7d61988f692ab234d2a716021925_file.pdf) [df](https://attitude.ferttil.com/upload/files/2022/06/TNHSEG6irOtXWSvjClMt_15_490b7d61988f692ab234d2a716021925_file.pdf)

[https://www.hoursmap.com/wp-content/uploads/2022/06/Fun\\_Face\\_Master.pdf](https://www.hoursmap.com/wp-content/uploads/2022/06/Fun_Face_Master.pdf)

[https://fuerzasparavivir.com/wp-content/uploads/2022/06/Karen\\_039s\\_Version\\_Browser.pdf](https://fuerzasparavivir.com/wp-content/uploads/2022/06/Karen_039s_Version_Browser.pdf)

[https://lanave.es/wp-content/uploads/2022/06/GSA\\_News\\_Reader\\_\\_\\_\\_MacWin\\_Final\\_2022.pdf](https://lanave.es/wp-content/uploads/2022/06/GSA_News_Reader____MacWin_Final_2022.pdf)

[https://blooder.net/upload/files/2022/06/tefFSoc4J6v2GYElc6He\\_15\\_c71d8206db4f82c62c747c501bc76661\\_file.pdf](https://blooder.net/upload/files/2022/06/tefFSoc4J6v2GYElc6He_15_c71d8206db4f82c62c747c501bc76661_file.pdf)